# 监控思科托管交换机上的动态MAC地址

## 目标

Ī 介质访问控制地址(MAC地址)是分配给网络接口的唯一标识符,用于物理网段上的通信。通常 MAC地址是自动分配的。

本文档显示如何监控VLAN/接口获取的MAC地址。

### 适用设备 Ĩ

所有思科业务可管理交换机。

# 监控动态MAC地址

1.使用交换机GUI管理工具导航到MAC地址表>动态地址。

2.您可以找到并过滤当前由交换机上特定接口或VLAN获取的MAC地址列表。

#### 3.搜索过滤基于VLAN、MAC地址、接口或三者的任意组合。

### Dynamic Addresses

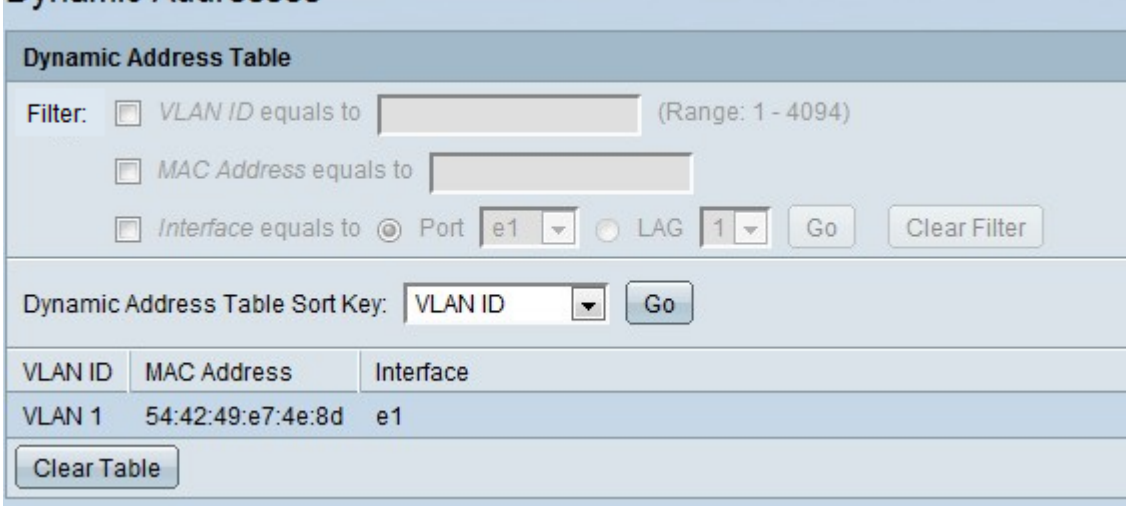

4.单击Clear Table清除交换机上的动态MAC地址表。